# **GSM library for**

# **G-4500, μPAC-5000, iPAC-8000 and μPAC-7186E**

# **embedded controller**

User Manual

## **Warranty**

All products manufactured by ICP DAS are warranted against defective materials for a period of one year from the date of delivery to the original purchaser.

# **Warning**

ICP DAS assumes no liability for damages consequent to the use of this product. ICP DAS reserves the right to change this manual at any time without notice. The information furnished by ICP DAS is believed to be accurate and reliable. However, no responsibility is assumed by ICP DAS for its use, or for any infringements of patents or other rights of third parties resulting from its use.

# **Copyright**

Copyright 2011 by ICP DAS Co., LTD. All rights reserved worldwide.

## **Trademark**

The names used for identification only may be registered trademarks of their respective companies.

# **Table of Contents**

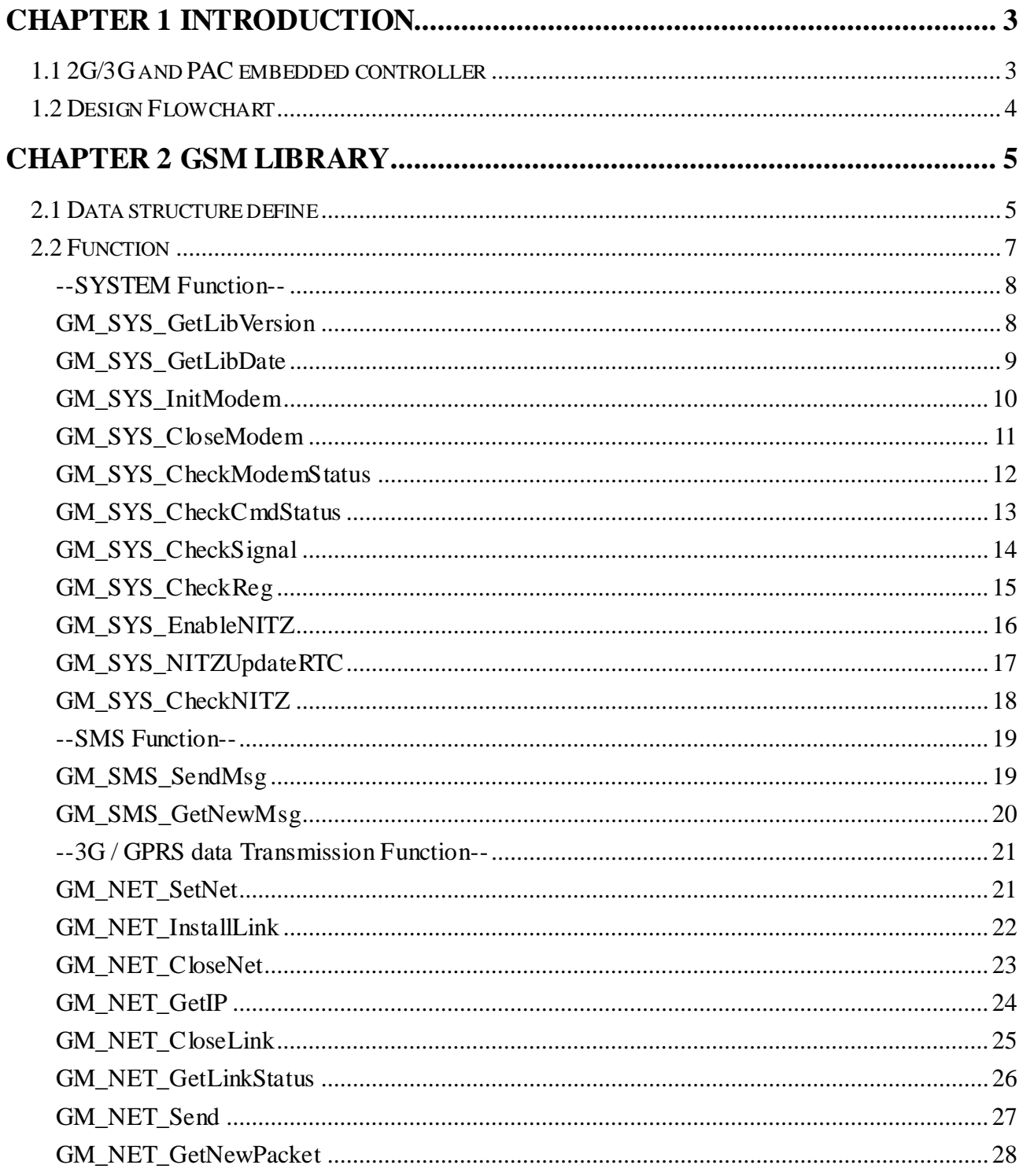

# <span id="page-2-0"></span>**Chapter 1 Introduction**

## <span id="page-2-1"></span>**1.1 2G/3G and PAC embedded controller**

2G/3G is a service that allows information to be sent and received across a mobile telephone network. It supports CSD (Circuit Switched Data), SMS (Short Message Service) and GPRS (General Packet Radio Service). GPRS is NOT related to GPS (the Global Positioning System), a similar acronym that is often used in mobile contexts. 2G/3G offers instant connections whereby information can be sent or received immediately as the need arises, subject to radio coverage. This is why 2G/3G users are sometimes referred to be as being "always connected". Immediacy is one of the advantages of 2G/3G (and SMS) when compared to Circuit Switched Data. High immediacy is a very important feature for time critical applications.

ICP DAS provides the 2G/3G library for PAC embedded controller. The library is an easy way to applying the 2G/3G service in the embedded controller. Otherwise, ICP DAS supports many IO modules and GPS modules for users. Therefore, there are many application architectures to apply in the system. Or users can integrate other controller system with 2G/3G library. The follows is a standard application architecture.

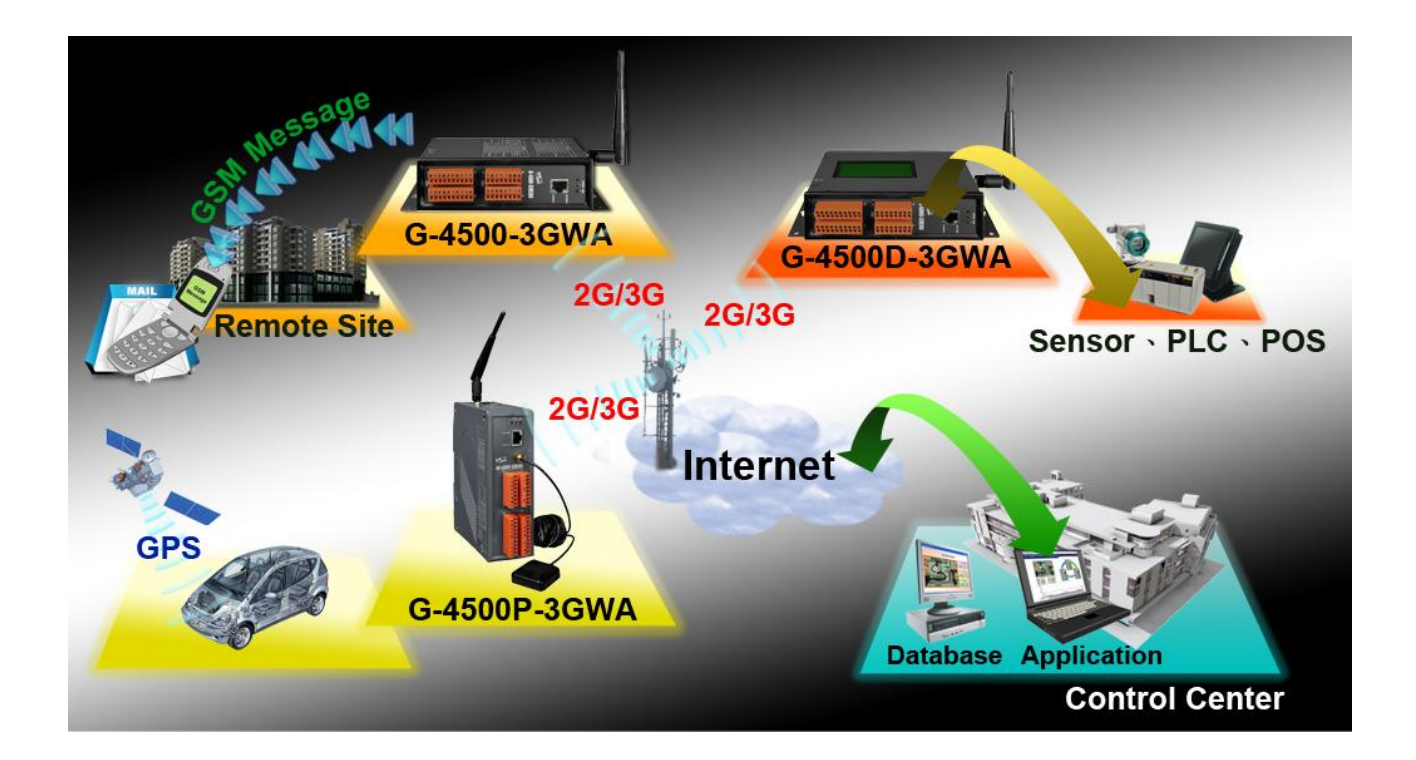

## <span id="page-3-0"></span>**1.2 Design Flowchart**

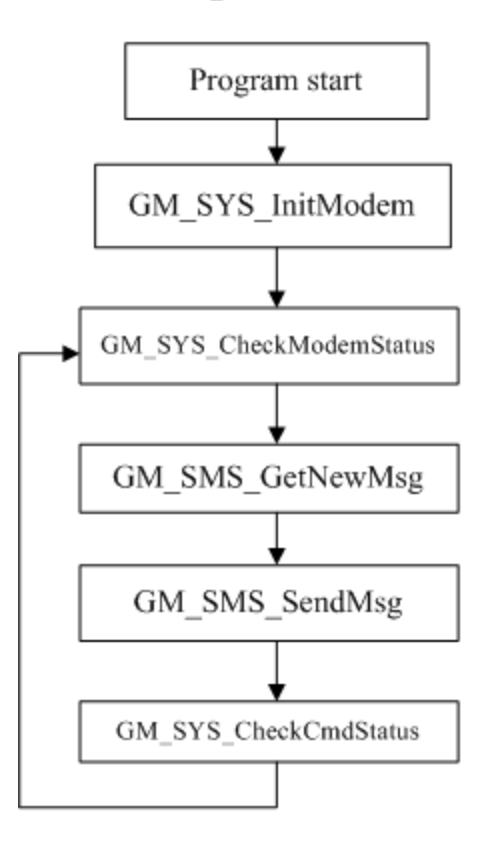

#### **SMS Design Flowchar**

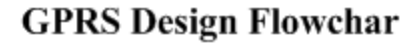

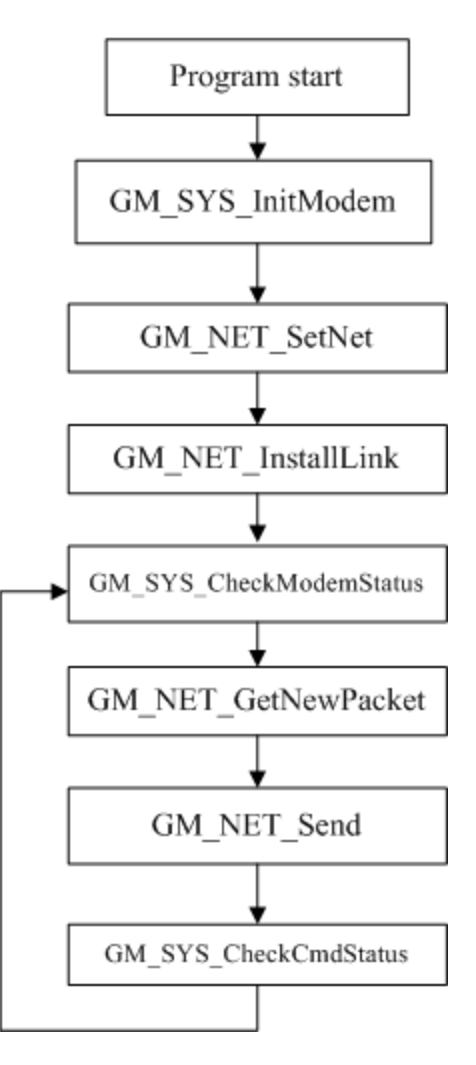

# <span id="page-4-0"></span>**Chapter 2 GSM Library**

## <span id="page-4-1"></span>**2.1 Data structure define**

There are some data structure that is useful when you program with GSM library.

#### **SMS:**

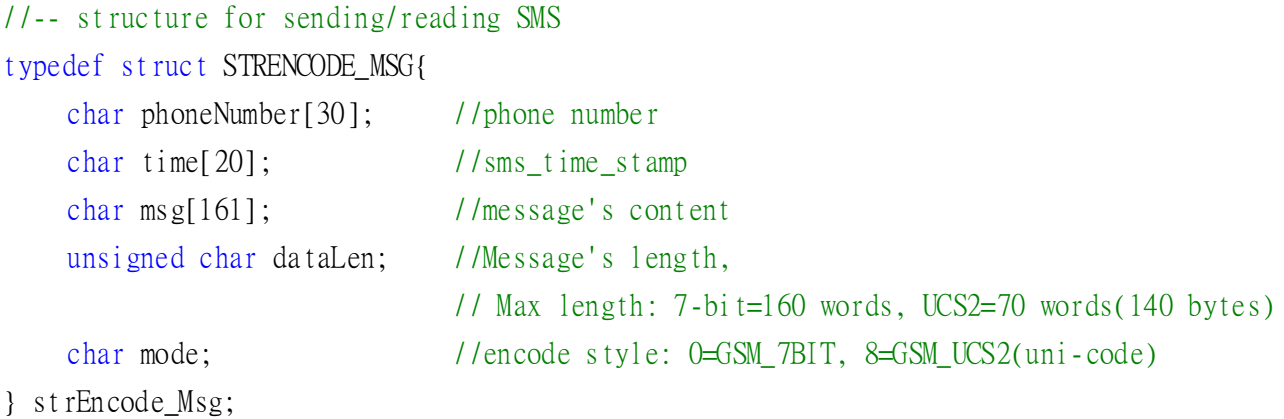

#### **GPRS:**

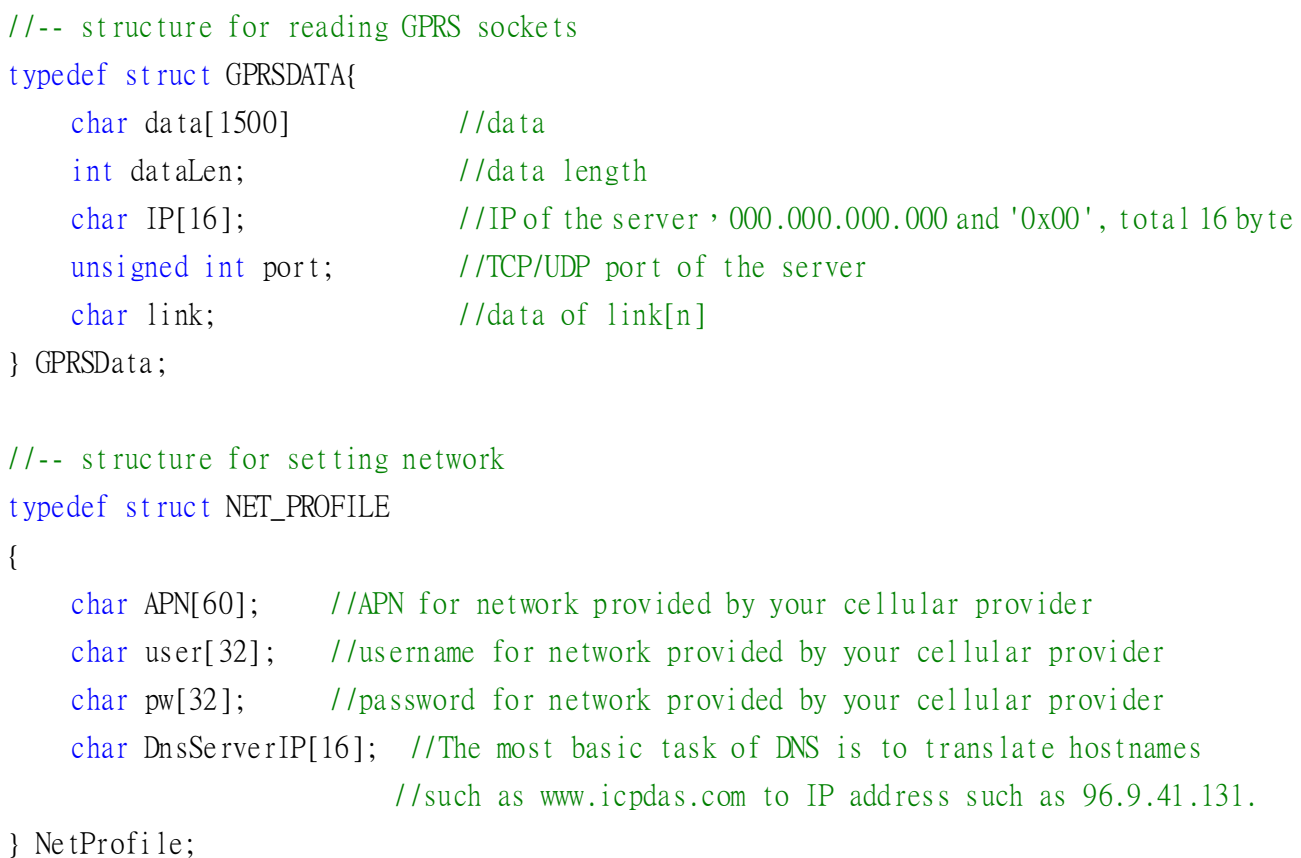

#### **SYSTEM:**

```
//-- structure for setting system parameters
typedef struct SYS_PROFILE
{
    char PINCode[5]; //The pin code of SIM card, ex: "0000"
    int modemPort; //modem port number.
    int hardware; //hardware type. 0: GTM-201,
                     //1: G-4500, 2: uPAC-5000, 3: iP-8000
```
}SYSProfile;

## <span id="page-6-0"></span>**2.2 Function**

Notice:

- 1. The GSM library needs OS7\_COM.lib. Please include it.
- 2. The speed of GPRS is less than 1 packet / 1 second.
- 3. The GSM library needs the Timer that installed by "InstallUserTimer()". Please don't collide with it.

## <span id="page-7-0"></span>**--SYSTEM Function--**

## <span id="page-7-1"></span>**GM\_SYS\_GetLibVersion**

## **Prototype:**

int GM\_SYS\_LibVersion(void);

## **Description:**

Get Lib. version

#### **Parameter:**

no

## **Return:**

Version format  $= A$ . BC

#### <span id="page-8-0"></span>**GM\_SYS\_GetLibDate**

## **Prototype:**

void GM\_SYS\_GetLibDate(char\* libDate);

## **Description:**

Get lib. date

## **Parameter:**

a string of lib. date, format="Jul 21 2010"

#### **Return:**

no

## <span id="page-9-0"></span>**GM\_SYS\_InitModem**

## **Prototype:**

int GM\_SYS\_InitModem(SYSProfile sysProfile);

## **Description:**

Initialize Modem

\*must use GM\_SYS\_CheckModemStatus() to check modem status later

## **Parameter:**

sysProfile: set system profile

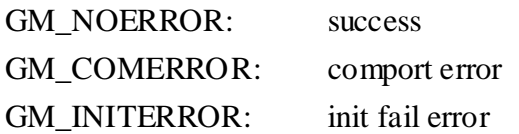

## <span id="page-10-0"></span>**GM\_SYS\_CloseModem**

## **Prototype:**

int GM\_SYS\_CloseModem(int mode);

## **Description:**

Close the modem

\*Please call GM\_SYS\_InitModem() to wake up modem after using GM\_SYS\_CloseModem(1) to shut down the modem.

## **Parameter:**

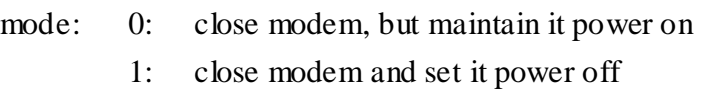

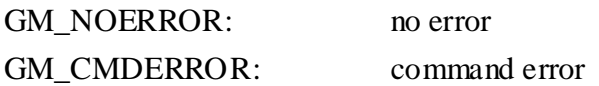

## <span id="page-11-0"></span>**GM\_SYS\_CheckModemStatus**

## **Prototype:**

int GM\_SYS\_CheckModemStatus(void);

## **Description:**

Check modem status, and suggest you check it in your loop every time

#### **Parameter:**

no

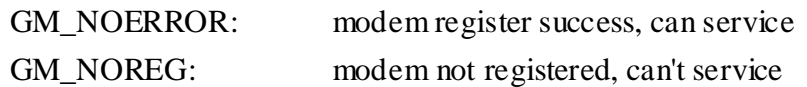

## <span id="page-12-0"></span>**GM\_SYS\_CheckCmdStatus**

## **Prototype:**

int GM\_SYS\_CheckCmdStatus(void);

## **Description:**

Get the status of the command you sent

#### **Parameter:**

no

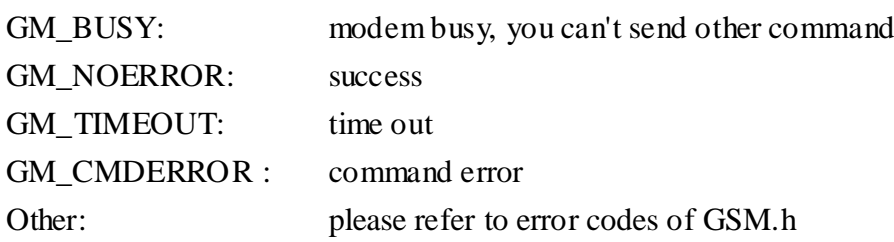

# <span id="page-13-0"></span>**GM\_SYS\_CheckSignal**

## **Prototype:**

int GM\_SYS\_CheckSignal(void);

## **Description:**

Check signal quality

## **Parameter:**

no

## **Return:**

Signal: signal quality

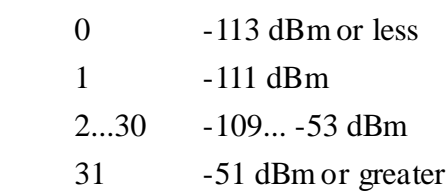

## <span id="page-14-0"></span>**GM\_SYS\_CheckReg**

## **Prototype:**

int GM\_SYS\_CheckReg(void);

#### **Description:**

Check register

#### **Parameter:**

no

## **Return:**

Register flag

- 0: not registered
- 1: registered, home network
- 2: not registered, and searching...
- 3: registration denied
- 4: unknown
- 5: registered, roaming

## <span id="page-15-0"></span>**GM\_SYS\_EnableNITZ**

## **Prototype:**

void GM\_SYS\_EnableNITZ(int nitz)

## **Description:**

Enable NITZ function

\* NITZ function can auto-adjust RTC of the system at the moment of the modem registering to GSM system.

\* Please call "GM\_SYS\_NITZUpdateRTC" to update RTC after GM\_SYS\_EnableNITZ(1).

## **Parameter:**

nitz: 0:disable, 1:enable

#### **Return:**

no

## <span id="page-16-0"></span>**GM\_SYS\_NITZUpdateRTC**

## **Prototype:**

void GM\_SYS\_NITZUpdateRTC(void)

#### **Description:**

Update the RTC of the System by NITZ

\* Notice: this function will disable all 3G/GSM function about 1~2 minutes.

\* Please use this function after you stop all 3G/GSM function

#### **Parameter:**

no

#### **Return:**

no

## <span id="page-17-0"></span>**GM\_SYS\_CheckNITZ**

## **Prototype:**

void GM\_SYS\_CheckNITZ(void)

## **Description:**

Check the status of NITZ

## **Parameter:**

no

- 0: fail to update RTC
- 1: success
- 2: updating

## <span id="page-18-0"></span>**--SMS Function--**

## <span id="page-18-1"></span>**GM\_SMS\_SendMsg**

## **Prototype:**

int GM\_SMS\_SendMsg(strEncode\_Msg\* strMsg);

## **Description:**

Send a message

\* must use "GM\_SYS\_CheckCmdStatus()" to check status later

#### **Parameter:**

strMsg: the message

## **Return: None**

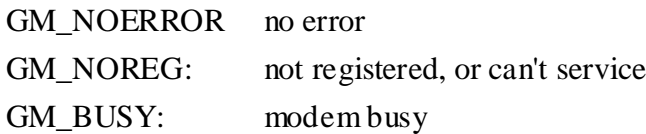

## <span id="page-19-0"></span>**GM\_SMS\_GetNewMsg**

## **Prototype:**

int GM\_SMS\_GetNewMsg(strEncode\_Msg\* msg);

#### **Description:**

Get a new sms message

#### **Parameter:**

msg: new sms message

- 0: no new message
- 1: new message coming

## <span id="page-20-0"></span>**--3G / GPRS data Transmission Function--**

## <span id="page-20-1"></span>**GM\_NET\_SetNet**

### **Prototype:**

int GM\_NET\_SetNet(NetProfile netProfile);

#### **Description:**

Set Net profile data

#### **Parameter:**

netProfile: Net profile data

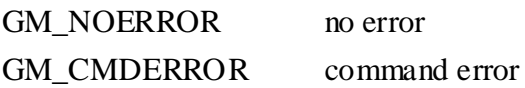

## <span id="page-21-0"></span>**GM\_NET\_InstallLink**

## **Prototype:**

int GM\_NET\_InstallLink(int n, int tcp, char\* serverIP, unsigned int serverPort);

## **Description:**

Built TCP/UDP link

## **Parameter:**

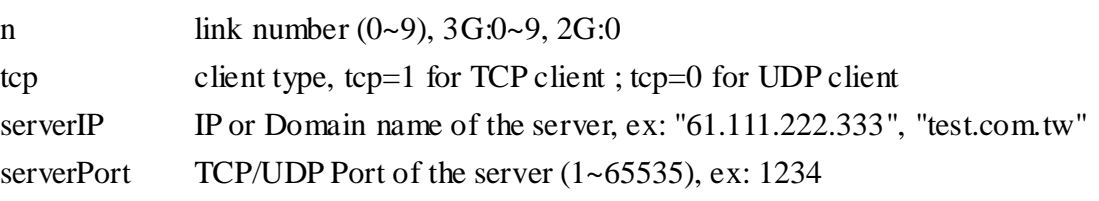

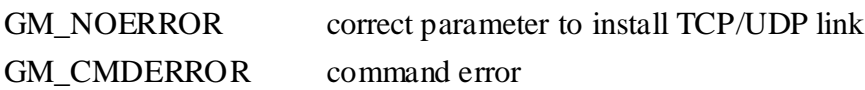

## <span id="page-22-0"></span>**GM\_NET\_CloseNet**

## **Prototype:**

int GM\_NET\_CloseNet(void);

## **Description:**

Close Network

## **Parameter:**

no

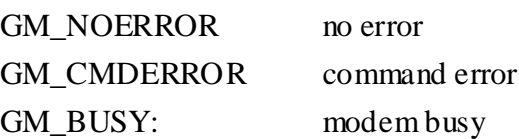

## <span id="page-23-0"></span>**GM\_NET\_GetIP**

## **Prototype:**

void GM\_NET\_GetIP(char\* ipaddr);

## **Description:**

Get local IP

## **Parameter:**

ipaddr: IP string, format: char ipaddr[16];

#### **Return:**

no

## <span id="page-24-0"></span>**GM\_NET\_CloseLink**

## **Prototype:**

int GM\_NET\_CloseLink(int n);

## **Description:**

Close client link[n]

## **Parameter:**

n: client link[n], 3G:0~9, 2G:0

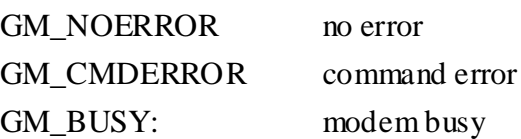

## <span id="page-25-0"></span>**GM\_NET\_GetLinkStatus**

## **Prototype:**

int GM\_NET\_GetLinkStatus(int n);

## **Description:**

get status of Link[n]

#### **Parameter:**

n: link[n], 3G:0~9, 2G:0

#### **Return:**

status: 0=not link, 1=linked

## <span id="page-26-0"></span>**GM\_NET\_Send**

## **Prototype:**

int GM\_NET\_Send(char link, char\* data, int dataLen);

## **Description:**

Send a packet

\* must use "GM\_SYS\_CheckCmdStatus()" to check status later

## **Parameter:**

link: link number, 3G:0~9, 2G:0 data: data dataLen: data length, Max.=1000

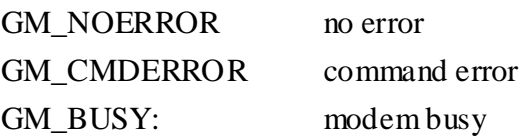

## <span id="page-27-0"></span>**GM\_NET\_GetNewPacket**

## **Prototype:**

int GM\_NET\_GetNewPacket(GPRSData\* gprsData);

#### **Description:**

Get the new packet

#### **Parameter:**

gprsData: new data packet

- 0: no new packet
- 1: new packet coming

#### **Version Record**

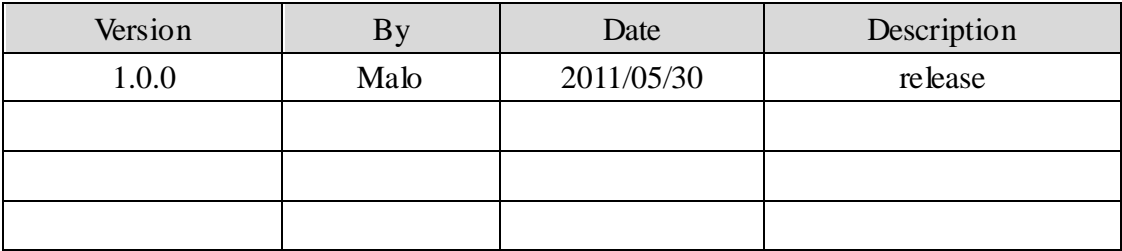